# **CS062**

# DATA STRUCTURES AND ADVANCED PROGRAMMING

# 2: Java Basics

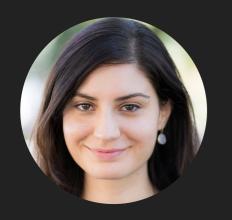

Alexandra Papoutsaki Lectures

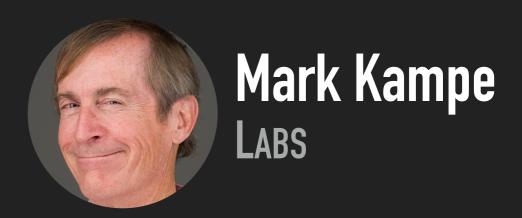

#### Lecture 2: Java Basics

- Methods
- Arrays
- Operators
- Control Flow

#### Methods

- A collection of grouped statements that perform a logical operation and control the behavior of objects.
- By convention method names should be a verb (+ noun) in lowercase.
- Syntax: modifier returnType methodName(type parameter-name,...){...}
  - E.g., public int getCadence(){...return cadence;}
- Signature: method name and the number, type, and order of its parameters.
- Control goes back to the calling program as soon as a return statement is reached. If it does not return anything it is void.
- Can also be static, therefore shared by all instances of a class.
- Can be overloaded (same name, different parameters).

# Constructors are invoked to create objects from class blueprints

Constructor declarations look like method declarations but have the same name with the class and no return type

```
// the Bicycle class has one constructor
  public Bicycle(int startCadence, int startSpeed, int startGear) {
     gear = startGear;
     cadence = startCadence;
     speed = startSpeed;
  }
```

To instantiate a new object use the new keyword

```
Bicycle myBike = new Bicycle(30, 0, 8);
```

A class can have multiple constructors, including a no-argument constructor

```
// the Bicycle class could have a no-argument constructor
   public Bicycle() {
        gear = 1;
        cadence = 10;
        speed = 0;
    }
Bicycle yourBike = new Bicycle();
```

#### YOU DON'T HAVE TO PROVIDE A CONSTRUCTOR BUT IT'S ALWAYS A GOOD IDEA TO DO SO

# this keyword

- Within an instance method or a constructor used to refer to current object.
- Can be used to call instance variables, methods and constructors. E.g.,

```
public class Point {
    private int x = 0;
    private int y = 0;

    //constructor
    public Point(int x, int y) {
        this.x = x;
        this.y = y;
    }
}
```

# this keyword to invoke constructors

```
public class Rectangle {
    private int x, y;
    private int width, height;

public Rectangle() {
        this(0, 0, 1, 1);
    }

public Rectangle(int width, int height) {
        this(0, 0, width, height);
    }

public Rectangle(int x, int y, int width, int height) {
        this.x = x;
        this.y = y;
        this.width = width;
        this.height = height;
    }
```

#### **Parameters**

- Variables passed in a method definition. You need to specify their type. E.g.,
- int countToNumber(int number) {
   //...

The arguments are the data you pass into the method's parameters. E.g., countToNumber(3);

# Combination of instance/static variables/methods

- Instance methods can access instance variables and instance methods directly.
- Instance methods can access static variables and static methods directly.
- Static methods can access static variables and static methods directly.
- Static methods cannot access instance variables or instance methods directly—they must use an object reference.
  - E.g., "Cannot make a static reference to the non-static field" in main method
- Static methods cannot use the this keyword as there is no instance of an object for this to refer to.

# Lecture 2: Java Basics

- Methods
- Arrays
- Operators
- Control Flow

# Array: Our first data structure

- Container object that holds a sequence of a fixed number of values of the same type.
- The length of the array is established during its creation and stays fixed.
- Each item is called an element and each element is accessed by its index.
- If we have N elements the indices range from 0...N-1.

# Creating and initializing an array

- 1. Declare the array name and the type of its elements. E.g., double[] a;
- 2. Create the array. E.g., a = new double[N];
- 3. Initialize the array values. E.g.,
   for (int i= 0; i<N; i++){
   a[i]=10.0;
  }</pre>
- Default array initialization: We can combine all three steps into a single statement and all elements will take the default values (0, false, or null depending on type). E.g., double[] a = new double[N];
- Initializing declaration: List literal values between curly braces, separated by comma. E.g.,  $int[] b = \{1,2,3\};$

# Using arrays

- Arrays have fixed size. We can access this size through its instance variable length (tsk, tsk, Java). E.g., a.length
- You can access or change an element using the a[i] notation.
- If you request an index that is either negative or larger than length-1, then you will get an <a href="https://example.com/ArrayIndexOutOfBoundsException">ArrayIndexOutOfBoundsException</a>.

# Multidimensional arrays

```
/**
  Illustration of multidimensional arrays
  @author https://docs.oracle.com/javase/tutorial/java/nutsandbolts/arrays.html
 */
public class MultiDimArrayDemo {
    public static void main(String[] args) {
        String[][] names = {
            {"Mr. ", "Mrs. ", "Ms. "},
            {"Smith", "Jones"}
        };
        // Mr. Smith
        System.out.println(names[0][0] + names[1][0]);
        // Ms. Jones
        System.out.println(names[0][2] + names[1][1]);
```

# Aliasing

- An array name refers to the whole array if we assign one array name to another, then both refer to the same array.
- This can lead to aliasing problems.

```
int[] a = new int[N];
a[i] = 1234;
int[] b = a;
b[i] = 5678;  // a[i] is now 5678.
```

#### **Practice Time:**

- 1. The term "instance variable" is another name for \_\_\_\_.
- 2. The term "class variable" is another name for \_\_\_\_.
- 3. A local variable stores temporary state; it is declared inside a \_\_\_\_.
- 4. A variable declared within the opening and closing parenthesis of a method signature is called a \_\_\_\_.
- 5. What are the eight primitive data types supported by the Java programming language?
- 6. Character strings are represented by the class \_\_\_\_.
- 7. An \_\_\_ is a container object that holds a fixed number of values of a single type.

#### **Answers:**

- 1. The term "instance variable" is another name for **non-static/member field**.
- 2. The term "class variable" is another name for **static field**.
- 3. A local variable stores temporary state; it is declared inside a method.
- 4. A variable declared within the opening and closing parenthesis of a method is called a **parameter**.
- 5. What are the eight primitive data types supported by the Java programming language? byte, short, int, long, float, double, boolean, char
- 6. Character strings are represented by the class java.lang.String.
- 7. An **array** is a container object that holds a fixed number of values of a single type.

# Lecture 2: Java Basics

- Methods
- Arrays
- Operators
- Control Flow

# Operator precedence

| Operators             | Precedence               |  |  |
|-----------------------|--------------------------|--|--|
| postfix               | expr++ expr              |  |  |
| unary                 | +/++expr -/expr !boolean |  |  |
| <u>multiplicative</u> | * / %                    |  |  |
| additive              | + -                      |  |  |
| relational            | < > <= >= instance0f     |  |  |
| equality              | == !=                    |  |  |
| logical AND           | &&                       |  |  |
| logical OR            |                          |  |  |
| assignment            | = += -= *= /=            |  |  |

# Assignment operator

= assigns the value on its right to the operand on its left

e.g., int cadence = 3;

# Arithmetic operators

```
* Illustration of the arithmetic operators
 * @author https://docs.oracle.com/javase/tutorial/java/nutsandbolts/op1.html
 */
public class ArithmeticDemo {
    public static void main (String[] args) {
        int result = 1 + 2;
       // result is now 3
        System.out.println("1 + 2 = " + result);
        int original_result = result;
        result = result - 1;
        // result is now 2
        System.out.println(original_result + " - 1 = " + result);
        original_result = result;
        result = result * 2;
        // result is now 4
        System.out.println(original_result + " * 2 = " + result);
        original_result = result;
        result = result / 2;
        // result is now 2
        System.out.println(original_result + " / 2 = " + result);
        original_result = result;
        result = result + 8;
        // result is now 10
        System.out.println(original_result + " + 8 = " + result);
        original_result = result;
        result = result % 7;
        // result is now 3
        System.out.println(original_result + " % 7 = " + result);
```

# Output:

$$1 + 2 = 3$$
 $3 - 1 = 2$ 
 $2 * 2 = 4$ 
 $4 / 2 = 2$ 
 $2 + 8 = 10$ 
 $10 \% 7 = 3$ 

# Unary operators require only one operand

```
* Illustration of the unary operators
* @author https://docs.oracle.com/javase/tutorial/java/nutsandbolts/op1.html
public class UnaryDemo {
    public static void main(String[] args) {
        int result = +1;
        // result is now 1
        System.out.println(result);
        result--;
        // result is now 0
        System.out.println(result);
        result++;
        // result is now 1
        System.out.println(result);
        result = -result;
        // result is now -1
        System.out.println(result);
        boolean success = false;
        // false
        System.out.println(success);
        // true
        System.out.println(!success);
    }
```

# The ++/-- operators can be applied pre or post operand

```
/**
 * Illustration of the prefix/postfix unary operator
 * @author https://docs.oracle.com/javase/tutorial/java/nutsandbolts/op1.html
public class PrePostDemo {
    public static void main(String[] args){
        int i = 3;
        i++;
        // prints 4
        System.out.println(i);
        ++i;
        // prints 5
        System.out.println(i);
        // prints 6
        System.out.println(++i);
        // prints 6
        System.out.println(i++);
        // prints 7
        System.out.println(i);
```

# Equality/Relational operators

```
/**
 * Illustration of the equality/relational operators
 * @author https://docs.oracle.com/javase/tutorial/java/nutsandbolts/op1.html
 */
public class ComparisonDemo {
    public static void main(String[] args){
        int value1 = 1;
        int value2 = 2;
        if(value1 == value2)
            System.out.println("value1 == value2");
        if(value1 != value2)
            System.out.println("value1 != value2");
        if(value1 > value2)
            System.out.println("value1 > value2");
        if(value1 < value2)</pre>
            System.out.println("value1 < value2");</pre>
        if(value1 <= value2)</pre>
            System.out.println("value1 <= value2");</pre>
```

# Conditional operators

```
/**
 * Illustration of the equality/relational operators
 * @author https://docs.oracle.com/javase/tutorial/java/nutsandbolts/op1.html
 *
 */
public class ConditionalDemo {
    public static void main(String[] args){
        int value1 = 1;
        int value2 = 2;
        if((value1 == 1) && (value2 == 2))
            System.out.println("value1 is 1 AND value2 is 2");
        if((value1 == 1) || (value2 == 1))
            System.out.println("value1 is 1 OR value2 is 1");
    }
}
```

| Α     | В     | A AND B | A OR B | NOT A |
|-------|-------|---------|--------|-------|
| False | False | False   | False  | True  |
| False | True  | False   | True   | True  |
| True  | False | False   | True   | False |
| True  | True  | True    | True   | False |

#### **Practice Time**

1. Consider the following code:

```
arrayOfInts[j] > arrayOfInts[j+1]
```

Which operators does the code contain?

2. Consider the following code snippet:

```
int i = 10;
int n = i++%5;
```

- a. What are the values of i and n after the code is executed?
- b. What are the final values of i and n if instead of using the postfix increment operator (i++), you use the prefix version (++i)?
- 3. To invert the value of a boolean, which operator would you use?
- 4. Which operator is used to compare two values, = or ==?

#### **Answers:**

```
1. >, +
2.
a. i is 11, and n is 0
b. i is 11, and n is 1.
3. The logical complement operator!
4. ==
```

# **Lecture 2: Java Basics**

- Methods
- Arrays
- Operators
- Control Flow

#### If-then statement

```
public void applyBrakes() {
    // the "if" clause: bicycle must be moving
    if (isMoving){
        // the "then" clause: decrease current speed
        currentSpeed--;
    }
}
```

#### If-then-else statement

```
/**
 * Illustration of the if then else control flow
 * @author https://docs.oracle.com/javase/tutorial/java/nutsandbolts/if.html
 */
public class IfElseDemo {
    public static void main(String[] args) {
        int testscore = 76;
        char grade;
        if (testscore >= 90) {
            grade = 'A';
        } else if (testscore >= 80) {
            grade = 'B';
        } else if (testscore >= 70) {
            grade = 'C';
        } else if (testscore >= 60) {
            grade = 'D';
        } else {
            grade = 'F';
        System.out.println("Grade = " + grade);
```

ONCE A CONDITION IS SATISFIED, THE APPROPRIATE STATEMENTS ARE EXECUTED AND THE REMAINING CONDITIONS ARE NOT EVALUATED.

#### While statement

```
/**
 * Illustration of the if then else control flow
 * @author https://docs.oracle.com/javase/tutorial/java/nutsandbolts/while.html
 */
public class WhileDemo {
    public static void main(String[] args){
        int count = 1;
        while (count < 11) {</pre>
            System.out.println("Count is: " + count);
            count++;
        }
    }
```

#### For statement

```
for (initialization; termination; increment) {
    statement(s)
/**
  Illustration of the for loop
  @author https://docs.oracle.com/javase/tutorial/java/nutsandbolts/for.html
public class ForDemo {
    public static void main(String[] args){
         for(int i=1; i<11; i++){
              System.out.println("Count is: " + i);
    }
```

#### Enhanced for statement in most data structures

#### Break statement

Use break to terminate a for or while loop.

```
/**
 * Illustration of the break branch
* @author https://docs.oracle.com/javase/tutorial/java/nutsandbolts/branch.html
*/
public class BreakDemo {
     public static void main(String[] args) {
           int[] arrayOfInts = { 32, 87, 3, 589, 12, 1076, 2000, 8, 622, 127 };
           int searchfor = 12;
           int i;
           boolean foundIt = false;
           for (i = 0; i < arrayOfInts.length; i++) {
                 if (arrayOfInts[i] == searchfor) {
                       foundIt = true;
                       break;
                 }
           }
           if (foundIt) {
                 System.out.println("Found " + searchfor + " at index " + i);
           } else {
                 System.out.println(searchfor + " not in the array");
     }
```

#### Continue statement

Use continue to skip the current iteration of for or while loop.

```
* Illustration of the continue branch
 * @author https://docs.oracle.com/javase/tutorial/java/nutsandbolts/branch.html
 */
public class ContinueDemo {
    public static void main(String[] args) {
        String searchMe = "peter piper picked a " + "peck of pickled peppers";
        int max = searchMe.length();
        int numPs = 0;
        for (int i = 0; i < max; i++) {
           // interested only in p's
            if (searchMe.charAt(i) != 'p')
                continue;
            // process p's
            numPs++;
        System.out.println("Found " + numPs + " p's in the string.");
}
```

#### Return statement

The return statement exits from the current method, and control flow returns to where the method was invoked.

- Can return a value, e.g., return counter++;
- Or not, e.g., return;

# Lecture 2: Java Basics

- Methods
- Arrays
- Operators
- Control Flow

# Readings:

- Oracle's guides:
  - Language Basics: <a href="https://docs.oracle.com/javase/tutorial/java/nutsandbolts/index.html">https://docs.oracle.com/javase/tutorial/java/nutsandbolts/index.html</a>
- Textbook:
  - Chapter 1.1 (Pages 8-35)
  - ▶ Chapter 1.2 (Pages 64-77, 84-88, 96-99)

#### **Practice Problems:**

**1.1.1-1.1.5**, **1.1.8-1.1.12**, **1.2.4**, **1.2.8**